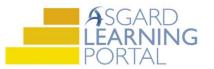

## Asgard Desktop Job Aide

## Supply Chain Management – Adding a New Stock Item

Follow the steps below to add new stock items to Asgard. You must have permissions to Edit Stock Items in order to add new stock items. Permissions will be granted at the request of a manager.

For assistance with inventory management, please contact <a href="mailto:support@katanasoft.com">support@katanasoft.com</a>.

**Step 1:** From the Supply Chain drop-down, open the **Stock Item List** page.

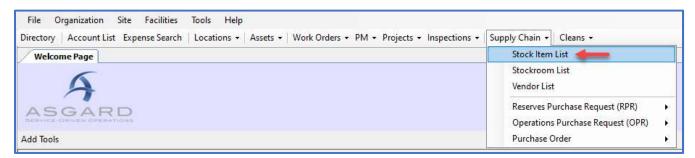

## Step 2: Click the New Stock Item button.

| File    | Organization           | Site     | Facilities  | Tools     | Help    |
|---------|------------------------|----------|-------------|-----------|---------|
| Directo | ry Account Lis         | t Exp    | ense Search | Locati    | ons -   |
| We      | lcome Page S           | tock It  | em List     |           |         |
| New St  | ock Item Assoc         | iate Sto | ockroom Ec  | lit Dele  | te   To |
| Draga   | column boode<br>New St | tock Ite | m foup by t | hat colur | nn.     |
| Nee     | eds Approval           |          | Category    |           |         |

**Step 3:** On the Add Stock Item Wizard, enter the item's name and click **Next**.

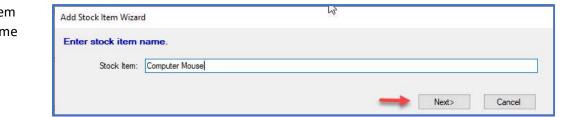

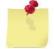

Note: If the item already exists, you will get the following

message. Click **Previous** to change your item's name.

| Add Stock Item Wizard                                                                                                    | J.         |         |        |
|----------------------------------------------------------------------------------------------------|------------|---------|--------|
| The stock item you entered already exists.<br>• Click <previous> to return to previous pa<br/>• Click <cancel> to quit.</cancel></previous> |            | a.      |        |
|                                                                                                    | < Pravinue | Navel 5 | Cancel |

**Step 4:** Enter the Item/Part #, and an External ID (if applicable). Select a Category from the drop-down, or type in a new one. Enter a Default Cost/Unit or a Default Price/Unit (see the Note below). Click **Next**.

| Add Stock Iter | m Wizard |         |                     |              | 6      |        |
|----------------|----------|---------|---------------------|--------------|--------|--------|
| Item/Part #:   | 434343   |         |                     |              |        |        |
| External ID:   |          |         |                     |              |        |        |
| Category:      | IT       |         | ~                   |              |        |        |
| Default Cost   | t/Unit:  | 25.00 🜲 | Default Price/Unit: | <b>0</b> .00 | N      |        |
|                |          |         |                     | < Previous   | Next > | Cancel |

If your property uses mark-ups, use the Default Cost/Unit to ensure that the item cost is correctly billed. If you want to override the mark-ups, enter a Default Price/Unit.

If you enter amounts in both the Cost and Price fields, Asgard will use the Price.

Step 5: To ensure that stock items added to work orders are deducted from the Total in Quantity, leave the Generate Transactions From Work Order Usage Automatically flag checked.

In the Purchasing Defaults box, update how you purchase the item (case, box, each, etc.) and how many are in a typical order.

**Change Low Stock Qty** for the selected Stock Rooms, if needed.

Check the boxes next to the Stockroom(s) where you will stock the item.

| Cost Per Unit:                                                                                                    | 25.00 Price Per Unit:           | 0.00               |               |
|----------------------------------------------------------------------------------------------------|---------------------------------|--------------------|---------------|
| Purchasing Defaults<br>Default Purchase Order is fr<br>One Case contai                                                                                                    |                                 |                    |               |
| t All Deselect   Change \<br>lected                                                                                                    | /endor on Selected to:          | Change Low Stock ( |               |
| ected (77)                                                                                                    | Housekeeping Closet 1           | Default vendor     | Low Stock Qty |
|                                                                                                    | Housekeeping Closet 2           |                    |               |
|                                                                                                    | Maintenance Van 1               |                    |               |
| East Control of Control of Contro | Ski Valet                       |                    |               |
| V                                                                                                    | Stockroom A                     |                    |               |
|                                                                                                    | Stockroom B                     |                    |               |
|                                                                                                    | Stockroom C                     | 1                  |               |
| $\checkmark$                                                                                                    | Sunset West Engineering Parts   |                    |               |
|                                                                                                    | Sunset West Housekeeping Supply |                    |               |
|                                                                                                    | Sunset West Main Supply         |                    |               |
|                                                                                                    |                                 | 100                |               |

When all of the information is added, click Finish.

**Step 6:** The Stock Item List page will refresh with your new item. You will now need to add a New Purchase Transaction.

| ew Stock Item Associa | ate Stockroom Edit Delete    | Tools - Show Inactive Items | Show P/Os Acquire - Lookup UPC: | ß     |           |
|-----------------------|------------------------------|-----------------------------|---------------------------------|-------|-----------|
| rag a column header   | here to group by that column |                             |                                 |       |           |
|                       |                              |                             |                                 |       |           |
| Needs Approval        | Category                     | Part/Item #                 | Name                            | Qty   | Low Stock |
| Needs Approval        | Category                     | Part/Item #                 | Name<br>comp                    | Qty = | Low Stock |